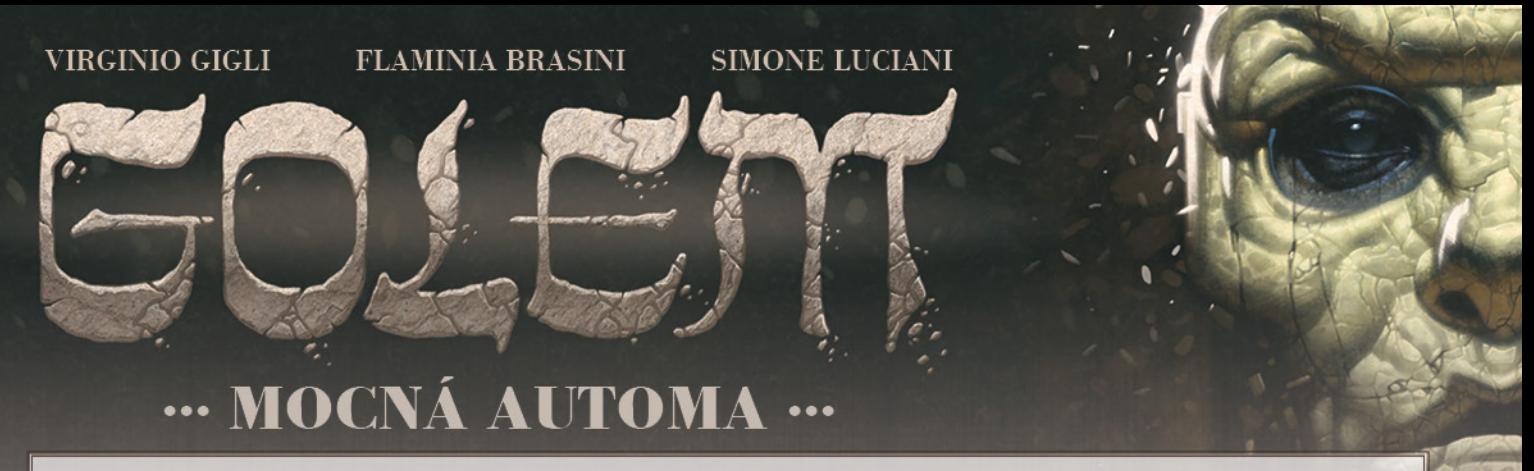

Jako poslední dar svému lidu a celému světu vytvořil Rabi Löw výjimečného golema schopného nejen přijímat příkazy, ale také samostatně přemýšlet. Této mocné Automě se můžete nyní postavit a pokusit se ji porazit!

Automa simuluje akce lidského hráče. Můžete ji použít ve hře jednoho hráče nebo ji můžete zapojit i do hry 2 a 3 hráčů jako přídavného soupeře.

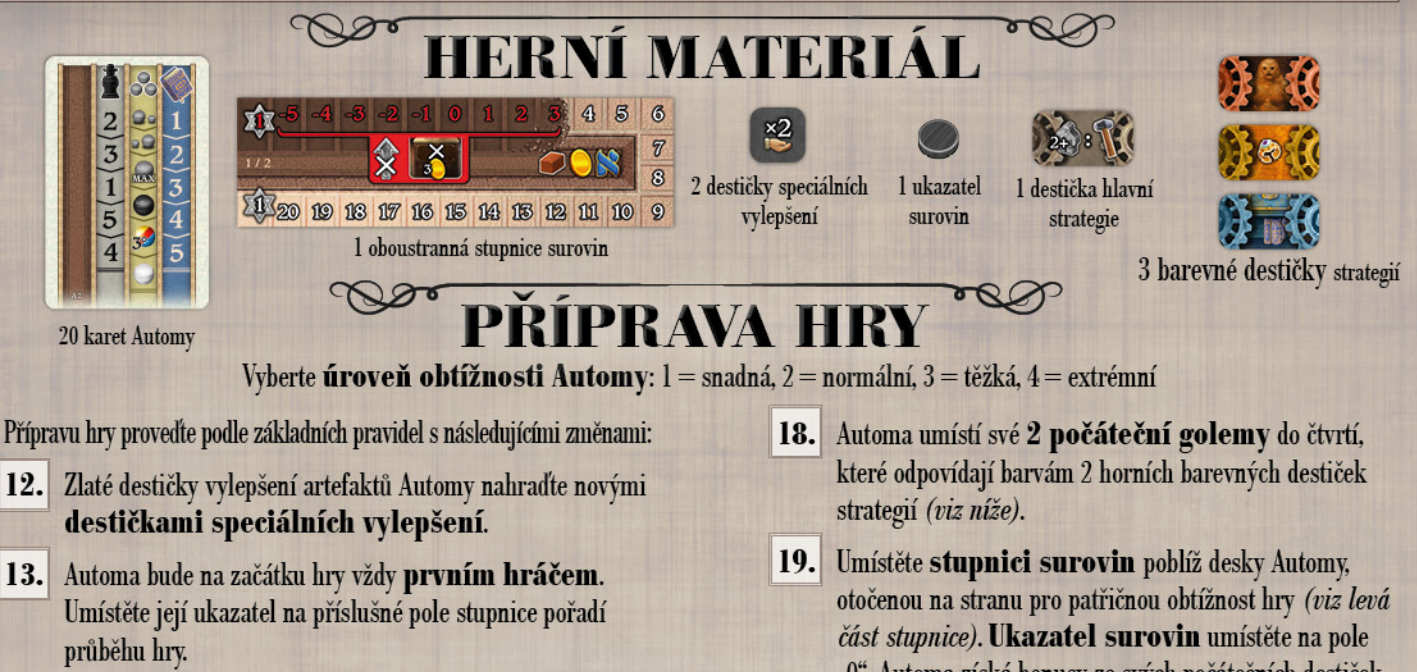

- Dejte Automě počet náhodných počátečních destiček  $14.$ odpovídající zvolené obtížnosti hry.
- Dejte Automě 3 náhodné karty úkolů. lícem dolů.  $15.$ Ostatní hráči draftují karty jako obvykle. Pokud hraje pouze 1 lidský hráč, vezme si 6 karet a vybere si 3, které si ponechá (zbylé vrátí dospod příslušného balíčku).
- Protože Automa je začínající hráč, vezme si poslední  $16.$ desku artefaktů, kterou si nevybral nikdo jiný.
- "0". Automa získá bonusy ze svých počátečních destiček (pravidla toho, jak Automa nakládá se surovinami a jak vybírá vylepšení, najdete níže).
- $20.1$ Destičku hlavní strategie umístěte poblíž desky Automy. Zamíchejte 3 barevné destičky strategií náhodně je rozložte pod destičku hlavní strategie.
- Zamíchejte karty Automy a utvořte z nich balíček  $21.1$ lícem dolů poblíž stupnice surovin.

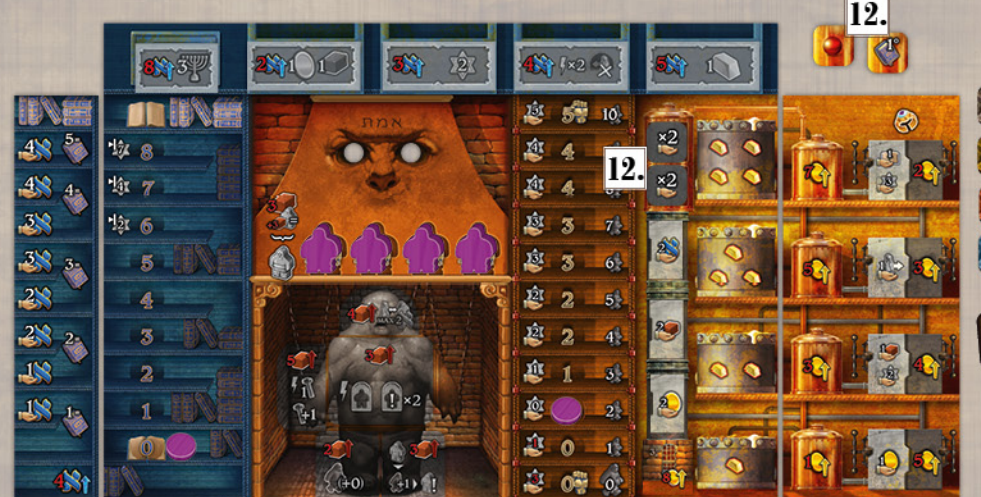

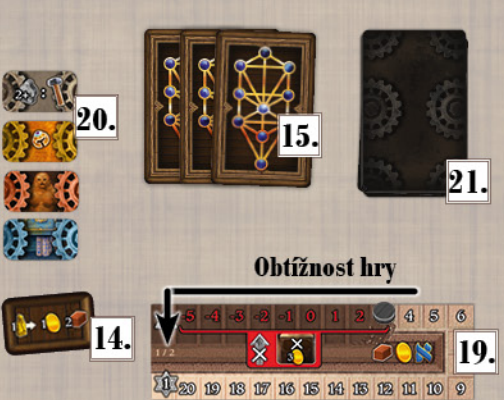

Podle tohoto příkladu začíná Automa hru s ukazatelem surovin na poli "3" a svého žáka ve žluté čtvrti posune o 1 krok vpřed.

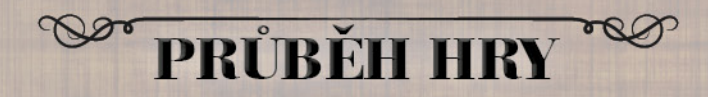

Automu můžete přidat do hrv jako druhého, třetího nebo čtvrtého hráče. Průběh hry zůstává stejný, až na následující klíčová pravidla.

- · Automa považuje všechny základní suroviny (mince. hlínu, znalosti) za stejnou surovinu. Kdykoli má Automa získat nebo zaplatit suroviny, posune odpovídajícím směrem svůj ukazatel na stupnici surovin. Kdykoli by měl její ukazatel klesnout pod "-5", ztratí 1 VB. Kdykoli by měl stoupnout nad "20", získá 1 VB.
- · Pořadí destiček strategií používá Automa jako součást svého rozhodování. Destička hlavní strategie se používá při provádění akce kuličkou. Barevné destičky strategií odkazují na čtvrti patřičných barev (při pohybu žáků a golemů), ale také na odpovídající akce (při provádění akce kuličkou).
- · Při umísťování knih do sloupků není Automa omezená svojí úrovní na stupnici knih. Může do sloupků knih umístit i více knih, než kolik jí aktuálně dovoluje symbol na stupnici knih (maximální výška každého sloupku je 5 knih). Automa dodržuje pravidlo, že knihy ve sloupku musí mít všechny stejnou barvu (popř. v kombinaci s černou).
- · Automa nemusí plnit karty úkolů. Na konci hry jednoduše získá VB za každou kartu úkolu, kterou má, v závislosti na zvolené obtížnosti hry (viz str. 7).
- · Když má Automa provést akci se slevou, ale z nějakého důvodu tuto akci provést nemůže (např. protože už vytvořila všechny golemy), získá namísto toho tolik surovin, kolik činí sleva. Také platí, že když má Automa provést akci se slevou a sleva je vyšší než cena akce, provede tuto akci a nadbytečnou část slevy převede na suroviny, které posléze získá.

# 1) Obnova

Tato fáze probíhá beze změn.

# 2) Pohyb golemů

Tato fáze probíhá beze změn.

Poznámka: Pokud Automa aktivovala vylepšení nohy golema s cenou 2 hlíny, pak nikdy nepřičte kroky poskytované aktivní kartou postavy.

Jako obecné pravidlo platí, že kdykoli Automa hýbe golemy vpřed, ať už během této fáze nebo jindy, provedte každý krok podle následujícího klíče:

- · Pohněte ležícím golemem, který je ze všech golemů ve všech čtvrtích nejvíce vlevo.
- · Pohněte stojícím golemem, který je ze všech golemů ve všech čtvrtích nejvíce vlevo.

Pokud nastane shoda, vyberte čtvrť, která odpovídá barvě výš položené destičky strategie.

Kdykoli Automa hýbe golemy zpět, provedte každý krok podle následujícího klíče:

- · Pohněte ležícím golemem, který je ze všech golemů ve všech čtvrtích nejvíce vpravo.
- · Pohněte stojícím golemem, který je ze všech golemů ve všech čtvrtích nejvíce vpravo.

Pokud nastane shoda, vyberte čtvrť, která odpovídá barvě níže položené destičky strategie.

Pokud má Automa na výběr mezi pohybem vpřed a pohybem zpět, vždy se rozhodne pohnout golemem zpět. Jedinou výjimkou je situace, kdy má položeného golema v sekci I. V takovém případě golemem pohne vpřed, aby jej postavila.

Pokud má Automa na výběr mezi pohybem vpřed nebo žádným pohybem. Automa provede pohyb vpřed, pokud má ležícího golema. Pokud má pouze stojící golemy, nepohne se. Pokud golem doputuje až do sekcí VIII-X, Automa vždy zaplatí znalostmi (surovinou). Nikdy neplatí VB.

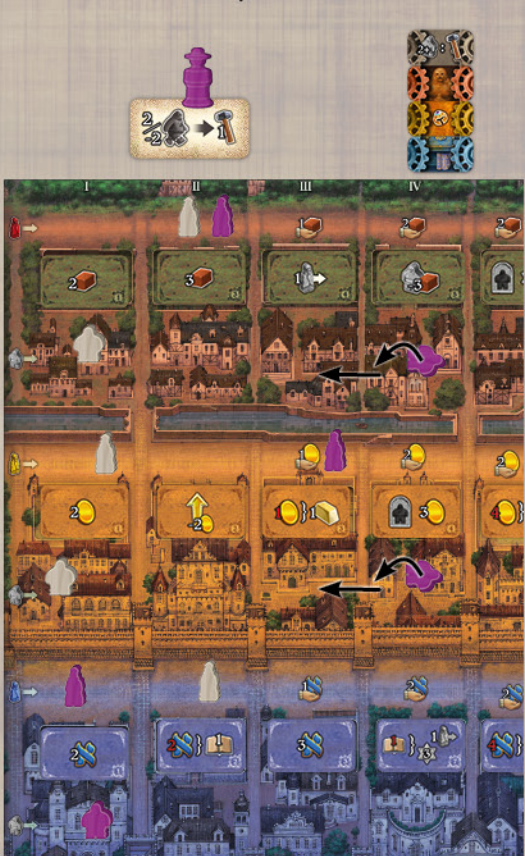

Příklad: Automa provádí akci rabínem vyobrazenou nad ilustrací. Má 2 golemy v sekcích IV červené a žluté čtvrti. Oba tito golemové leží. Také má jednoho golema v sekci I modré čtvrti. Automa pohne golemem ve žluté o 1 krok zpět. Přesněji řečeno, Automa uvažuje takto: pokud může rozdělit kroky, nejprve se pokusí pohnout ležícím golemem, aby jej postavila; pak platí, že pokud se rozhoduje mezi krokem vpřed nebo zpět, vybere si krok zpět; nakonec platí, že pokud pohybuje golemem zpět, pohne tím golemem, který je více vpravo. V případě shody, jako zde, pohne tím golemem, jehož destička strategie je níže (žlutá je pod červenou). Při druhém kroku uvažuje stejně, ale teď má rozhodování o něco jednodušší: pohne červeným golemem o 1 krok zpět.

# 3) Provádění akcí

Vždy když během této fáze nastane tah Automy, otočte 1 novou kartu z balíčku karet Automy a umístěte ji lícem vzhůru těsně napravo od všech ostatních karet Automy, které jsou ve hře. Karty Automy jsou rozdělené na 4 sloupky. Sloupky na nově otočené kartě vyhodnocujete zleva doprava.

Na konci každého kola vrátíte 3 otočené karty zpět dospod balíčku Automy.

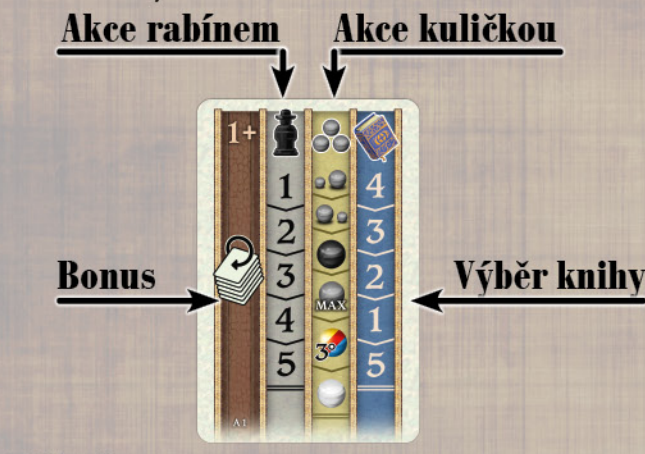

#### **Efekty bonusu**

V hnědém sloupku nejvíce vlevo najdete číslo a bonusový efekt. Pokud hrajete na obtížnost, která je rovna číslu ve sloupku nebo je vyšší než toto číslo, Automa obdrží vyobrazený bonus.

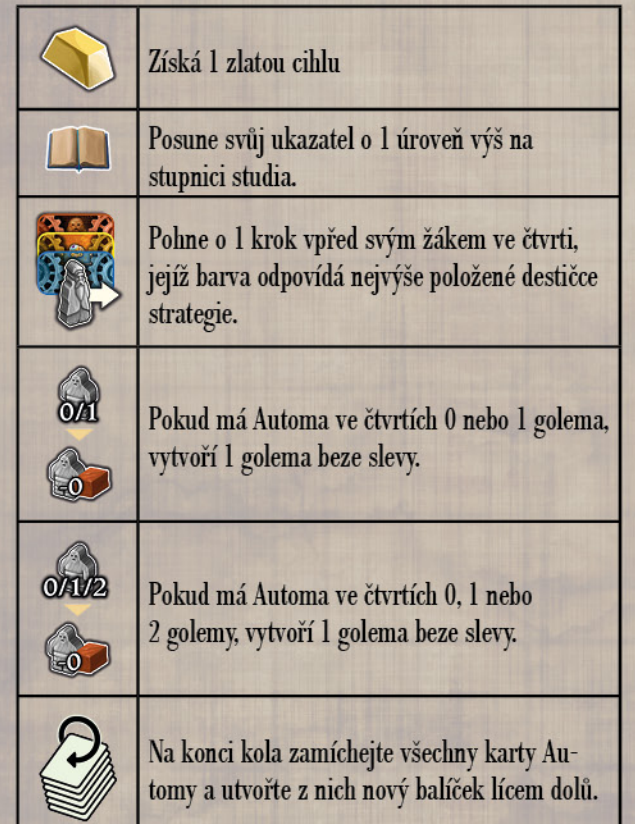

### **Jak vybrat akce**

Když je Automa na tahu, nově otočená karta Automy určí, jestli provede akci rabínem nebo kuličkou. Stejně jako každý jiný hráč, Automa provede 2 akce kuličkou a 1 akci rabínem.

Ve druhém a třetím sloupku na kartě jsou vyznačeny buďto akce kuličkou, nebo akce rabínem. Automa se prioritně pokusí provést akci ve druhém sloupku. Pokud ji provést nemůže. pokusí se provést akci ve třetím sloupku. Většina karet má ve druhém sloupku akci kuličkou, takže ve většině zahájí Automa první tah akcí prováděnou kuličkou.

Pokud ovšem Automa už v prvním tahu provede akci rabínem, musí být zbylé akce provedeny kuličkami, nezávisle na pořadí sloupků na kartách.

Pokud v druhém tahu Automy (tzn. po otočení druhé karty) utvoří okraje první a druhé karty kompletní obrvs figurky rabína, Automa provede v tomto tahu akci rabínem vyznačenou na druhé kartě (i kdyby na druhé kartě byla prioritně vyznačena akce kuličkou).

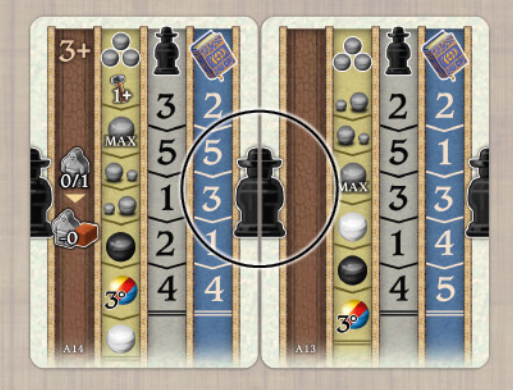

Ve třetím tahu provede Automa poslední možnou akci (kuličkou nebo rabínem, podle toho, která jí zbývá).

#### **Akce rabínem**

Šedý sloupek na kartě ukazuje akci, kterou Automa provede rabínem.

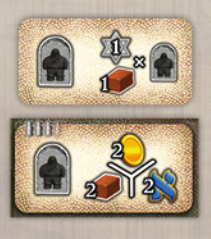

Důležité: Pokud má Automa golema v sekcích VIII-X, prioritně umístí rabína na akci, která jí umožní zničit tohoto golema. Pokud je během této situace na desce synagogy volná nějaká akční destička s akcí "zničit golema" Automa na ni umístí svého rabína. Pokud taková destička dostupná není, Automa umístí rabína na nejnižší, předtištěnou destičku na desce synagogy, která jí také umožní zničit golema.

Pokud Automa nepotřebuje prioritně zničit golema, pokusí se umístit rabína na akční destičku, která je v šedém sloupku vyznačena jako první shora. Čísla na kartě označují pozici destič ky na desce synagogy, přičemž 1 je nejvyšší destička, 5 nejnižší atd. Pokud není volná akční destička, která je v šedém sloupku vyznačená jako první, nebo destička s tímto číslem není na desce (kvůli nízkému počtu hráčů), Automa se pokusí umístit rabína na akční destičku, která je v šedém sloupku vyznačená jako druhá shora. Případně pokračuje v šedém sloupku dál, dokud nenarazí na akční destičku, kam může rabína umístit. Na nejnižší, předtištěnou akční destičku umístí Automa rabína pouze tehdy, pokud potřebuje nutně zničit golema a na desce synagogy není volná jiná destička, která jí toto umožňuje (viz odstavec "důležité" výše).

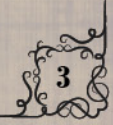

#### Výběr akce kuličkou

Žlutý sloupek na kartě ukazuje, podle jakých kritérií Automa vybere kuličku, s níž provede akci. Kritéria procházejte odshora dolů a dle potřeby je navazujete na sebe, dokud se výběr Automy nezúží na 1 konkrétní kuličku v svnagoze (detailně vysvětleno níže).

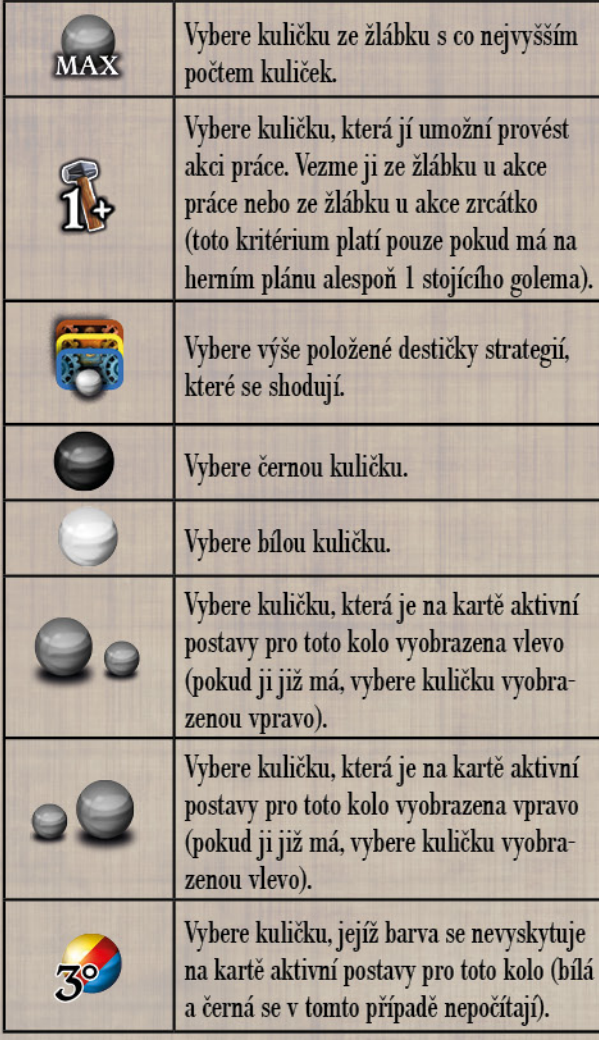

Kritéria mohou odkazovat na konkrétní akci/žlábek v synagoze nebo na konkrétní barvu kuličky. V každém případě musíte kritéria na kartě projít odshora dolů, dokud nenajdete 1 konkrétní kuličku, která je co nejlépe splňuje.

První kritérium na kartě, které je možno splnit jednou či více dostupnými kuličkami/akcemi, se stává aktivním kritériem:

- · Pokud toto kritérium automaticky vede k volbě 1 konkrétní kuličky (např. protože v synagoze je dostupná pouze 1 kulička této barvy), vyberte tuto kuličku a ignorujte všechna ostatní kritéria na kartě.
- · Pokud existuje více kuliček/akcí, které splňují aktivní kritérium, podívejte se na další kritérium na kartě, ze kterého se stane tzv. podružné kritérium. Podružné kritérium nyní zkuste zkombinovat s aktivním kritériem.
- · Pokud je toto podružné kritérium v rozporu s aktivním kritériem (protože odkazuje na úplně jinou kuličku/akci, nebo taková kulička/akce není dostupná), toto podružné kritérium je neplatné. Ignorujte jej a přejděte k dalšímu kritériu na kartě, ze kterého se stane nové podružné kritérium (pokud je i toto v rozporu, ignorujte jej atd).
- · Pokud kombinace aktivního a podružného kritéria vede k volbě 1 konkrétní kuličky, vyberte tuto kuličku a ignorujte všechna ostatní kritéria na kartě.
- · Pokud i po kombinaci aktivního a podružného kritéria existuje více možností, podívejte se na další kritérium na kartě, ze kterého se stane další podružné kritérium. navazující na aktivní a všechna podružná kritéria (pokud je v rozporu s dosud aktivním a podružným kritériem, ignorujte jej). Proces opakujte, dokud nenajdete 1 konkrétní kuličku (tzn. hledáte kuličku, která splňuje aktivní kritérium a všechna platná podružná kritéria).

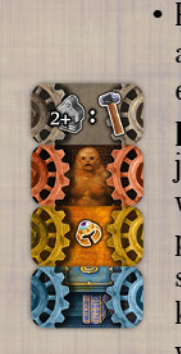

· Pokud i po kombinaci aktivního kritéria a všech platných podružných kritérií existuje více možností, použijte k rozhodnutí pořadí destiček strategií. Pokud je jednou z možností akce práce a Automa má v tuto chvíli 2 nebo více stojících golemů, provede akci práce. V opačném případě si vybere z dostupných možností tu akci. která je na barevných destičkách strategií vyobrazena výš.

Poznámka: Pokud se Automa během výběru rozhoduje mezi některou akcí a akcí zrcátko. Automa se prioritně pokusí vyhnout akci zrcátko.

Jakmile Automa vybere kuličku, jejíž barva odpovídá jedné z barev na aktivní kartě postavy, pří výběru druhé kuličky ignorujte všechny zbylé kuličky stejné barvy jako první kulička.

# Pohyb žáků

Pokud si Automa může vybrat, kterého žáka posune vpřed, vybere si toho, který je aktuálně nejvíc vlevo. Pokud je jich ve stejné sekci více, vybere žáka podle barevných destiček strategií. Pohne o 1 krok vpřed svým žákem ve čtvrti, jejíž barva odpovídá výše položené destičce strategie.

Pokud si Automa může vybrat, kterého žáka posune zpět, vybere si toho, který je aktuálně nejvíc vpravo. Pokud je jich ve stejné sekci více, vybere žáka podle barev destiček strategií. Pohne o 1 krok zpět svým žákem ve čtvrti, jejíž barva odpovídá níže položené destičce strategie.

#### Aktivní postava pro aktuální kolo

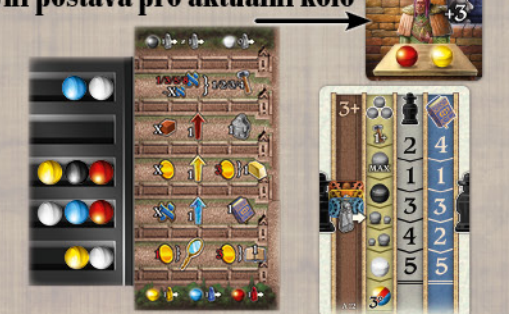

Příklad: Automa musí provést akci kuličkou. První kritérium na kartě je "akce práce", takže Automa k jejímu provedení může vybrat kuličku ze žlábku akce práce nebo ze žlábku akce zrcátko. Z tohoto kritéria se stává aktivní

kritérium, ale protože Automa má na výběr z více než I žlábku akce a zároveň více než 1 kuličky, je potřeba přikročit k podružnému kritériu. Další kritérium je "akce s nejvíce kuličkami". Ve žlábcích obou akcí je stejný počet kuliček. takže toto kritérium můžeme ignorovat. Třetí a čtvrté kritérium na kartě také můžeme ignorovat, protože v ani jednom ze žlábků se nenachází kuličky těchto barev. Podle pátého kritéria na kartě ("pravá kulička na kartě postavy") máme vzít žlutou kuličku. Toto je platné kritérium: ve žlábku akce zrcátko se nachází žlutá kulička. Automa vezme tuto žlutou kuličku, zaplatí 1 minci a prostřednictvím zrcátka provede

akci práce.

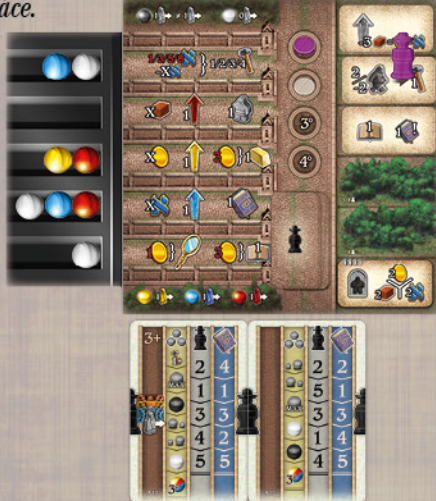

Příklad: Na druhé otočené kartě je sice ve druhém sloupku vyznačena akce kuličkou, ale okraje karet tvoří dohromady obrys rabína, takže Automa musí namísto toho provést akci rabínem. První číslo ve sloupku rabína na nově otočené kartě je "2". Automa se tedy pokusí umístit rabína na desku synagogy na druhou akční destičku odshora. Tato destička je volná, takže Automa tam rabína umístí a provede akci dle běžných pravidel.

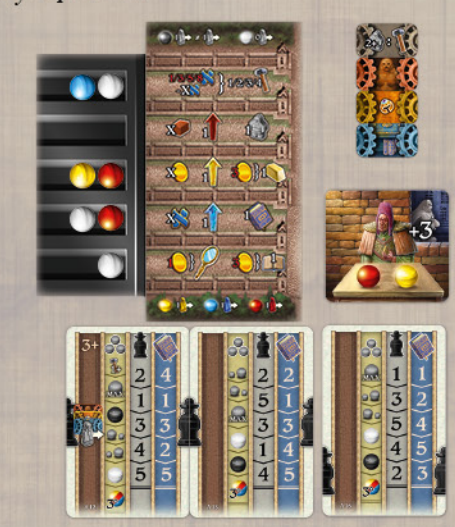

Příklad: Ve třetím kole musí Automa provést akci kuličkou (protože již umístila rabína). První kritérium na kartě je "akce s nejvíce kuličkami". Z tohoto kritéria se stává aktivní kritérium. Jenže v synagoze jsou tři žlábky se stejně vysokým počtem kuliček. Druhé kritérium je "pravá kulička na kartě postavy", ale Automa už si v tomto kole vzala žlutou kuličku, takže se musí namísto toho pokusit vzít "levou kuličku na kartě postavy". Červená kulička se nachází ve dvou žlábcích, které splňují aktivní kritérium. Takže máme

určenou barvu kuličky (červenou). Ale pořád nevíme, ze kterého žlábku ji vzít. Ostatní kritéria na kartě jsou v rozporu s dosavadním aktivním a podružným kritériem. Můžeme je tedy ignorovat. K určení žlábku tedy Automa musí použít destičky strategií. Vybere akci artefakty, protože destička s akcí artefakty je nad destičkou s akcí studium.

# Stupnice golemů

Pokud si Automa může vybrat, jestli ukazatel na stupnici golemů posune o úroveň níž nebo výš, vždy posune & ukazatel výš.

#### Selhání akce

Pokud může Automa provést zvolenou akci jen částečně, provede jí co nejlépe může. Neobdrží žádnou kompenzaci za bonusy a efekty, které nemůže využít. Výjimkou jsou přebytečné slevy, za něž obdrží suroviny (viz str. 2).

Pokud by měla Automa vyhodnotit akci, která jí neposkytne vůbec žádný bonus či efekt (ať už jde o akci rabínem, akci z destičky sousedství nebo akci práce), tuto akci nevyhodnotí a dostane namísto toho 2 VB.

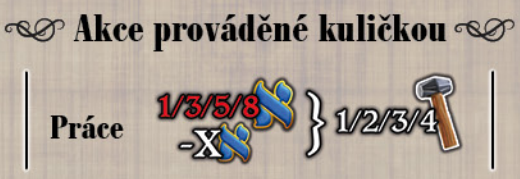

Když Automa vyhodnocuje akci práce, aktivuje tolik golemů, kolik si může dovolit, aniž by zaplatila více než 2 znalosti. Při výběru aktivace golemů se Automa prioritně pokusí aktivovat golemy co nejvíce vpravo. Pokud nastane shoda, vybere si golema ve čtvrti, jejíž barva odpovídá výše položené destičce strategie.

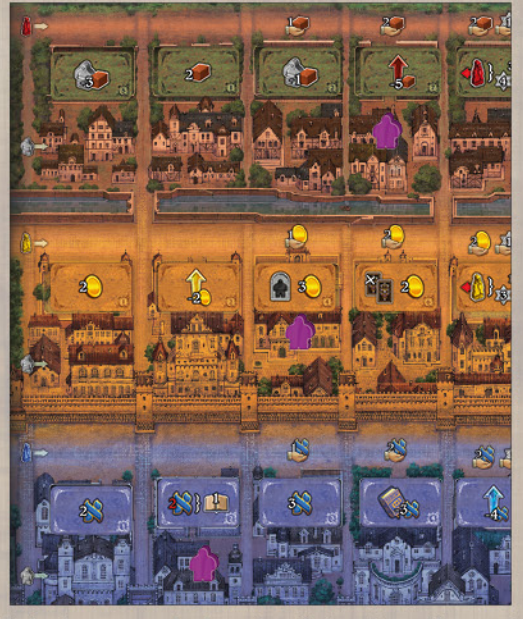

Příklad: Automa vyhodnocuje akci práce. Akce má sílu 2 a aktivuje 2 golemy. Zaplatí tedy 1 znalost. Třetího golema neaktivuje, přestože by si to mohla teoreticky dovolit. Protože sleva je pouze 2 znalosti, aktivace třetího golema by stála 3 znalosti, čímž by Automa překročila svůj maximální rozpočet 2 znalosti. Automa nejprve aktivuje golema v červené čtvrti a poté golema ve žluté čtvrti.

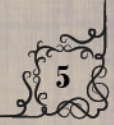

#### **AKCE GOLEMOVÉ, ARTEFAKTY A STUDIUM**

Pokud Automa provede jednu z těchto akcí, vyhodnotí následující kroky v pevně daném pořadí:

#### 1) Získá suroviny

2) Aktivuje vylepšení, ale pouze tehdy, pokud ukazatel surovin není v červené části stupnice.

#### 3) Provede hlavní část akce

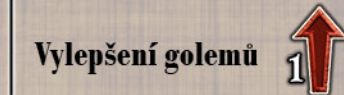

Automa aktivuje vylepšení golemů podle ceny, od nejlacinějšího po nejdražší (nohu s cenou 3 hlíny aktivuje před torzem). Během posledního kola se Automa pokusí prioritně aktivovat vylepšení se 3 červenými menórami, pokud k tomu dostane příležitost.

Vytváření golemů

Automa vytvoří co nejlacinějšího golema. To znamená, že vytvořeného golema umístí do čtvrti, kde má Automa co nejméně golemů. Pokud má ve více čtvrtích stejný počet golemů, umístí golema do čtvrti, jejíž barva odpovídá výše položené destičce strategie.

Ukazatel Automy posuňte o 2 úrovně výš na její stupnici golemů jako obvykle.

Poznámka: Pokud Automa již aktivovala vylepšení nohy s cenou 3 hlíny, nově vytvořeného golema umístí na první blok čtvrti, nepohne jím a aktivuje patřičnou destičku sousedství.

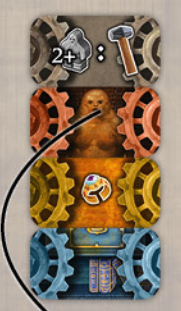

Pokud již Automa aktivovala všechna vylepšení golemů a vytvořila všechny golemy, posuňte odpovídající destičku strategie na nejnižší pozici. Pokud by Automa i poté měla provést akci golemové, získá pouze suroviny.

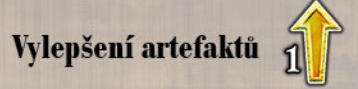

Automa aktivuje a umísťuje vylepšení na desku artefaktů v pořadí odspoda nahoru a zprava doleva (viz dále). Vždy si vybere stranu destičky vylepšení, která jí poskytuje 1 surovinu a 1 VB. Během posledního kola se Automa pokusí prioritně aktivovat vylepšení se 3 žlutými menórami, pokud k tomu dostane příležitost.

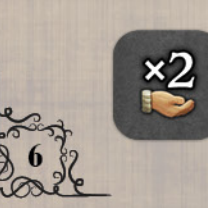

Poznámka: Destičky speciálních vylepšení zdvojnásobují bonusy artefaktů, ke kterým jsou přiděleny, ale pouze během fáze příjmů, nikoliv pokud Automa aktivuje daný artefakt díky efektu destičky sousedství.

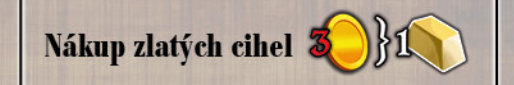

Když Automa získá zlatou cihlu, umístí jí na nejspodnější volný symbol zlaté cihly na své desce.

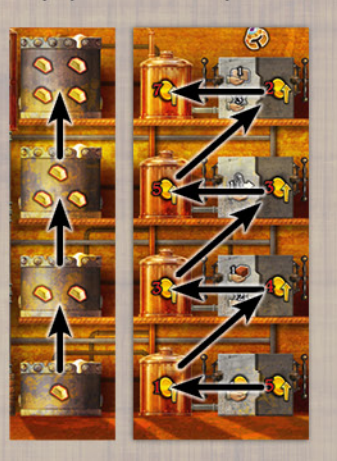

Šipky na tomto nákresu ukazují pořadí, v jakém Automa umísťuje zlaté cihly a aktivované destičky vylepšení.

Pokud již Automa aktivovala všechna vylepšení artefaktů a dokončila všechny Artefakty, posuňte odpovídající destičku strategie na nejnižší pozici. Pokud by Automa i poté měla provést akci artefakty, získá pouze suroviny.

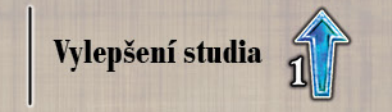

Automa aktivuje vylepšení studia podle ceny, od nejlacinějšího po nejdražší (vylepšení s cenou 4 znalosti u třetího sloupku zleva aktivuje před vylepšením nad stupnicí studia). Během posledního kola se Automa pokusí prioritně aktivovat vylepšení se 3 modrými menórami, pokud k tomu dostane příležitost.

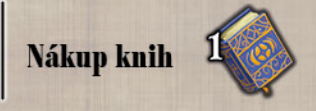

Sloupek s modrým pozadím na nejnovější otočené kartě Automy představuje postup, jakým Automa vybírá knihu při jakémkoli nákupu knihy, ať už z akce studium nebo jiného efektu. Čísla značí pozici knihy na herním plánu, přičemž počítá zleva doprava.

Automa vyznačenou knihu nekoupí, pokud:

- · Již vlastní 5 knih v dané barvě, nebo
- · jde o černou knihu a Automa nemůže pohnout žákem zpět.

Pokud Automa nekoupí knihu vyznačenou nejvýš na kartě, pokusí se koupit druhou vyznačenou knihu na kartě atd.

Koupenou knihu (kromě černé) Automa umístí do sloupku, ve kterém má knihy stejné barvy, případně ji umístí do prázdného sloupku co nejvíce vlevo. Černé knihy umísťuje primárně do prázdného sloupku nejvíce vlevo. Pokud žádné prázdné sloupky nejsou, umísťuje černé knihy do sloupku, ve kterém má aktuálně nejvíce knih (dodržuje limit maximálně 5 knih ve sloupku a sloupky s 5 knihami ignoruje). Pokud má takových sloupků víc, vybere si ten více vlevo.

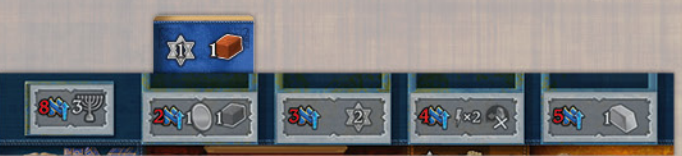

Příklad: Automa koupí modrou knihu a musí ji umístit do prvního sloupku zleva. Až Automa koupí další knihu. umístí ji do druhého sloupku zleva, pokud půjde o zelenou/ červenou/žlutou/černou knihu. Pokud půjde o modrou knihu, umístí ji do prvního.

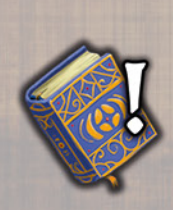

Poznámka: Kdvž Automa aktivuje karty knih pomocí akce nebo efektu destičky sousedství, vybere si prioritně černé knihy před ostatními barvami. Pokud má více možností, shodu rozřešte postupem shora dolů a poté zleva doprava.

Pokud má Automa díky efektu knihy na výběr z bonusů oddělených "/", vybere si podle následujícího klíče:

- · Pokud má Automa golema v sekcích VIII-X a má možnost vybrat bonus "zničení golema", vybere tento bonus.
- · Pokud Automa nemůže vyhodnotit jeden z vyobrazených bonusů, vybere druhý bonus.
- · Pokud má i nadále možnost výběru, vyberte bonus vlevo nebo bonus vpravo podle kritéria "kulička na kartě postavy" na poslední otočené kartě Automy. Pokud je na kartě výš kritérium "kulička vlevo" vybere Automa bonus vlevo a naopak.

Pokud jakýkoli efekt (destičky sousedství, akční destičky nebo karty postavy) umožní Automě koupit kartu knihy, bude se Automa při nákupu řídit čísly v modrém sloupku na poslední otočené kartě Automy.

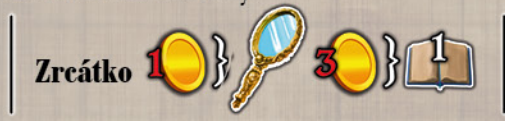

Pokud by měla Automa provést akci zrcátko, provede pomocí ní akci práce, ale pouze tehdy pokud má na herním plánu alespoň 2 stojící golemy. V opačném případě provede akci podle nejvyšší barevné destičky strategie. Vždy za tuto akci zaplatí 1 minci, jako každý jiný hráč.

Nikdy nezaplatí 3 mince za postup na stupnici studia.

# Zničení golema

Pokud může Automa akcí nebo efektem "zničit golema". zničí svého golema, který je nejvíce vpravo na herním plánu. Pokud nastane shoda, řidte se pořadím barevných destiček strategií.

Automa umístí golema do volného hrobu co nejvíce vlevo. Získá bonusy a posune svůj ukazatel na stupnici golemů o 1 úroveň níž, jako každý jiný hráč.

Poznámka: Pokud má Automa golema v sekcích VIII-X, pokusí se tohoto golema zničit co možná nejrychleji (akcí provedenou rabínem nebo efektem knihy).

#### Pasování

Automa nikdy nepasuje.

#### 4) Změna pořadí hry

Tato fáze probíhá beze změn.

#### 5) Ovlivnění postav

Pokud má Automa potřebnou kombinaci kuliček k ovlivnění aktivní postavy, ale zároveň se její ukazatel nachází v červené části stupnice surovin, vezme si Automa 3 mince.

Pokud má Automa potřebnou kombinaci kuliček k ovlivnění aktivní postavy, a pokud se zároveň její ukazatel nenachází v červené části stupnice surovin, vyhodnotí bonus karty postavy.

## 6) Příjmy a vylepšení

Automa získá příjmy jako každý jiný hráč. Nejprve si vezme příjmy z dokončených artefaktů, odshora dolů.

Automa aktivuje vylepšení podle svého výběru (viz níže). ovšem pouze tehdy, pokud se její ukazatel nenachází v červené části stupnice surovin.

#### Výběr aktivace vylepšení

Pokud má Automa na výběr z více vylepšení, aktivuje to vylepšení, které jí může v dané chvíli potenciálně přinést nejvíce VB. Pokud nastane shoda, vybere vylepšení odpovídající nejvýše položené destičce strategie.

Za vylepšení, které Automě potenciálně přinese nejvíce VB, se považuje takové, pro které má Automa aktuálně nejvíce potřebných předmětů: vytvořených golemů, sloupků s alespoň 1 knihou, dokončených artefaktů.

Konkrétní aktivované vylepšení vybere podle postupů popsaných výše.

#### 7) Ovládání golemů

Tato fáze probíhá beze změn.

 $\infty$ 

# **KONEC HRY** A ZÁVĚREČNÉ BODOVÁNÍ

Bodování probíhá beze změn.

Automa získá 1/3/5/7 VB za každou kartu úkolu, kterou vlastní (podle úrovně obtížnosti (1/2/3/4)).

Automa získá 1 VB za každých 5 surovin, které má podle stupnice surovin. Pokud skončí hru s -5 surovinami, ztratí 1 VB.

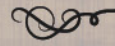

# ROZHODNUTÍ A VÝBĚRY AUTOMY

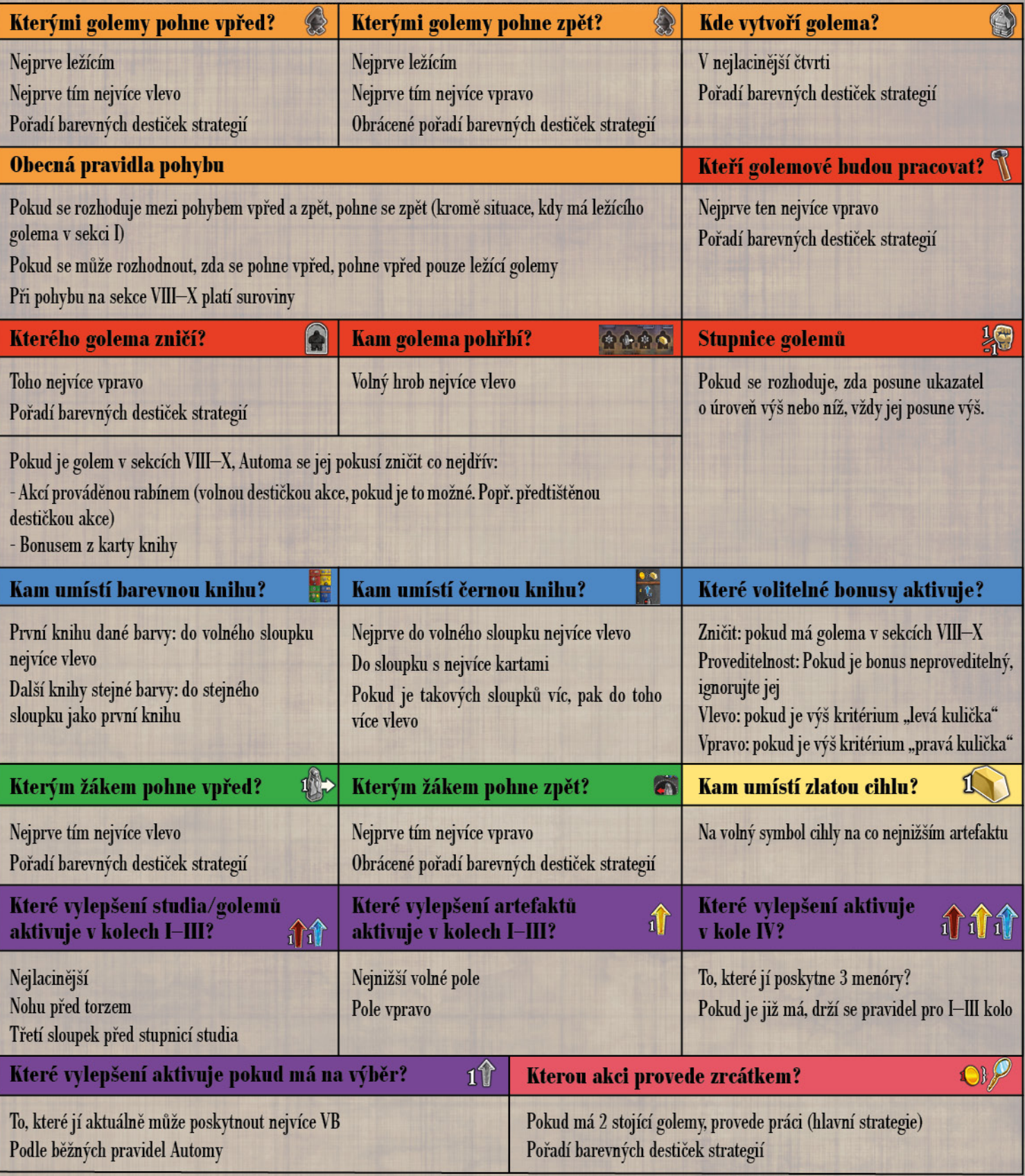

#### Tvůrci:

Autoři hry: Virginio Gigli, Flaminia Brasini, a Simone Luciani Pravidla: David Digby Ilustrace: Ausonia and Roberto Grassovi Grafická úprava a návrhpravidel: atelier198

Česká verze hry: **TLAMA** games - Miroslav Tlamicha Praha, Česká republika www.tlamagames.com

Redakce: Giuliano Acquati

Redakce: Miroslav Tlamicha

Překlad: Ondřej Polák

Grafická úprava: Michal Hubáček, Kateřina Šuvarská

Korektura: Daniel Knápek, Tomáš Tvrdý, Pavel Skalický

Cranio Creations Srl Via Ettore Romagnoli 1 20146 Milano - Itálie

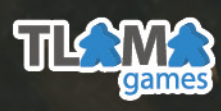